## Get Through Student Work in Google Classroom Faster!

Google Classroom: Assess Student Work FASTER

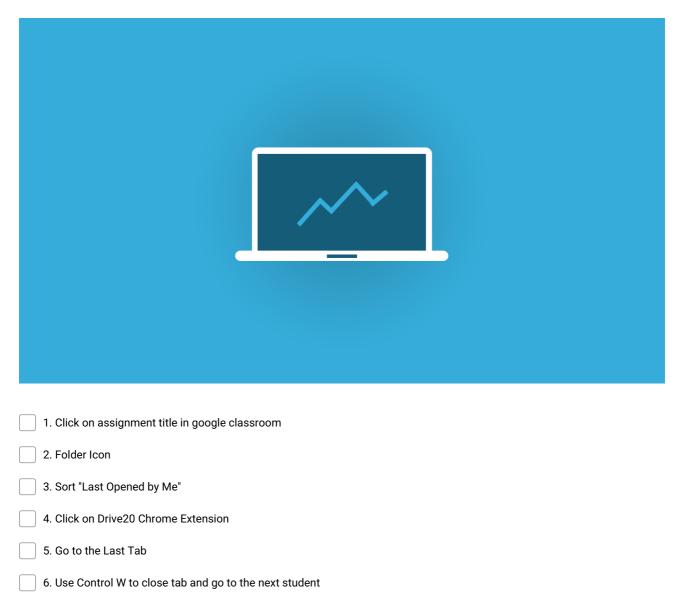

Make and Share Free Checklists checkli.com